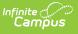

## View and Print a Completed Evaluation from Evaluation Inquiry

Last Modified on 03/11/2024 8:45 am CDT

Tool Search: Evaluation Inquiry

As the Staff Evaluations administrator, you can view and print completed evaluations.

| earch Parameters<br>ide Details                                                                                                    |                                                                                                    |                                                                                                    |                                        |
|----------------------------------------------------------------------------------------------------|----------------------------------------------------------------------------------------------------|----------------------------------------------------------------------------------------------------|----------------------------------------|
| All All Folk, Nancy Folk, Darran Jefferson, Thomas Richtor, Richard Roosevelt, Mr.                                                                                                    | Evaluation Status          Reflection         Evaluator Review         Acknowledgement         Returned         Evaluator To Complete         (CTRL-click to select multiple) | Evaluation Type          All <ul> <li>Evaluation Period</li> <li>All</li> <li>Location</li> <li>All</li> </ul> | Active Assignments Only                |
|                                                                                                    |                                                                                                    |                                                                                                    |                                        |
| tesults<br>lide Details                                                                                                    |                                                                                                    |                                                                                                    |                                        |
| tesults<br>lide Details                                                                                                    |                                                                                                    | Name 🗢                                                                                                    | Action 🗢                               |
| tesults<br>lide Details<br>Supervisors                                                                                                    | Davis, Nancy                                                                                                    | Name 🔶                                                                                                    | Action 🔶                               |
| tesults<br>lide Details<br>Supervisors<br>Staff Number 🜩                                                                                                    | Davis, Nancy<br>Staff Name ⇔                                                                                                    |                                                                                                    | Action ≑<br>t Date ≑ End Date ≑ Action |
| tesults<br>lide Details<br>Supervisors<br>- P000123<br>Staff Number ♀                                                                                                    | Staff Name ≑                                                                                                    | Title ≑ Sta                                                                                                    |                                        |
| Results<br>lide Details<br>Supervisors<br>Staff Number<br>P000123<br>Staff Number<br>Staff Number<br>Staff Nu | Staff Name ≑                                                                                                    | Title ≑ Sta                                                                                                    | t Date 💠 End Date 💠 Action             |

Complete the following steps to view a completed an evaluation.

- 1. Use the following **Search Parameters** to filter the number of search results.
  - Supervisors
  - Evaluation Status
  - Evaluation Type (Annual, Interim or Observation)
  - Evaluation Period
  - Location (The Primary Location on an employee's Work Assignment)
  - Active Assignments (Selecting this option only returns evaluations for employees that actively report to the selected supervisor(s))
- 2. Click the **Search** button.

## Result

Results that match your search criteria display in the Results area.

- 3. Click the plus ( + ) next to the supervisor then the direct report for whom you want to view an evaluation.
- 4. Click the PDF button (  $\overrightarrow{m}$  ) next to the evaluation.

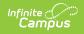

## Result

A PDF of the completed evaluation displays.

| 100 Plainview Schools District<br>Generated on 10/10/2013 06:41:15 PM Page 1 of 2                                                                                                    | Evalua                                                                                                    | Employee: Adam<br>Evaluator: Da<br>Evaluation: | F Evaluation Sun<br>5, Amelia Assignment I<br>vois, Nancy Evaluation I<br>Fall Interim Review Ty<br>113 Evaluation End: C | High School Teacher<br>Period: FALL 13                   |  |  |  |  |
|----------------------------------------------------------------------------------------------------|----------------------------------------------------------------------------------------------------|------------------------------------------------|----------------------------------------------------------------------------------------------------|----------------------------------------------------------|--|--|--|--|
| Staff Evaluation Details<br>Use this form for probationary teachers and teachers with continuing contract status.                                                                                                    |                                                                                                    |                                                |                                                                                                    |                                                          |  |  |  |  |
| ENV: Learning Environment                                                                                                    |                                                                                                    |                                                |                                                                                                    |                                                          |  |  |  |  |
| ENV 1.1: Arranges the classroom to maximize learning while providing a safe environment.<br>ENV 1.2: Establishes clear expectations with student input.                                                                                                    |                                                                                                    |                                                |                                                                                                    |                                                          |  |  |  |  |
| ENV 1.2.1: Classroom rules and procedures established early in the school year.<br>ENV 1.2.2: Enforces classroom rooms consistently and fairly.                                                                                                    |                                                                                                    |                                                |                                                                                                    |                                                          |  |  |  |  |
| ENV 1.3: Maximizes instructional time and minimizes disruptions.<br>ENV 1.4: Establishes a climate of trust and teamwork by being fair, caring and respectful.                                                                                                    |                                                                                                    |                                                |                                                                                                    |                                                          |  |  |  |  |
| ENV Evaluator Rating:<br>Effective                                                                                                    |                                                                                                    |                                                |                                                                                                    | ENV Staff Rating:<br>Effective                           |  |  |  |  |
| ENV Evaluator Reflection:<br>Expectations for classroom rules, routines, and procedures<br>clearly followed - students followed directions and understo<br>expectations; teacher seldom had to remind anyone of exp                                                                                                    | ENV Staff Reflection:<br>I promote a climate of trust and teamwork within the classroom and<br>encourage students to help one another and to work nicely together.                                     |                                                |                                                                                                    |                                                          |  |  |  |  |
| PLN: Instructional Planning                                                                                                    |                                                                                                    |                                                |                                                                                                    |                                                          |  |  |  |  |
| PLN 1.0: Plans time realistically for pacing, content mastery and transitions.<br>PLN 2.0: Plans for differentiated instruction.<br>PLN 3.0: Aligns lesson objectives to the school's curriculum and student learning needs.                                                                                                    |                                                                                                    |                                                |                                                                                                    |                                                          |  |  |  |  |
| PLN Evaluator Rating:<br>Effective                                                                                                    | PLN Evaluator Rating:                                                                                                    |                                                |                                                                                                    | PLN Staff Rating:<br>Excellent                           |  |  |  |  |
| PLN Evaluator Reflection:<br>Engages and interests students during the whole group por<br>lesson. When students work in pairs, engagement is incons<br>level students are engaged, lower level students having diff<br>distracted by the tasking.                                                                                                    | PLN Staff Reflection:<br>I use a variety of instructional strategies to promote learning -<br>manipulatives, direct instruction, guided practice, discussion, graphic<br>organizers and student pairs. |                                                |                                                                                                    |                                                          |  |  |  |  |
| Evaluation Summary Overall Rating: Good Evaluator Overall Comments: Communicates and presents material clearly, and checks for understanding - clear communication and regular checks for understanding. However, when so many students are having difficulties, it would make sense to regroup and work with those students together as it was clear that many were having difficulties. Staff Final Comments: No Staff Final Comments submitted. |                                                                                                    |                                                |                                                                                                    |                                                          |  |  |  |  |
|                                                                                                    |                                                                                                    |                                                |                                                                                                    |                                                          |  |  |  |  |
| Page 2 of 2 S                                                                                                    | taff Evaluation                                                                                                    | Summary cont                                   | t.                                                                                                    | 100 Plainview Schools District<br>10/10/2013 06:41:15 PM |  |  |  |  |
| Adams, Amelia<br>Staff Name                                                                                                    |                                                                                                    |                                                | Davis, Nancy<br>Evaluator Name                                                                                            |                                                          |  |  |  |  |
| Staff Signature                                                                                                    |                                                                                                    | ī                                              | Evaluator Signature                                                                                                    |                                                          |  |  |  |  |
| Date                                                                                                    |                                                                                                    | ī                                              | Date                                                                                                    |                                                          |  |  |  |  |